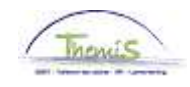

#### **Processus n° 215: Stagiaire en vue d'une nomination définitive – réussir le stage**

#### **Historique des modifications**

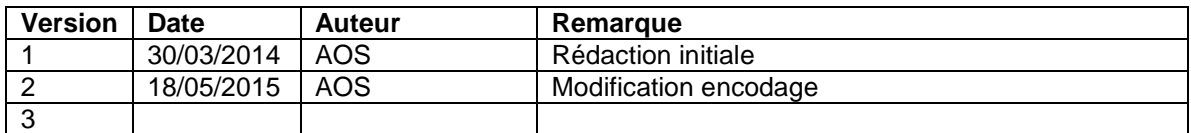

## **Table des matières**

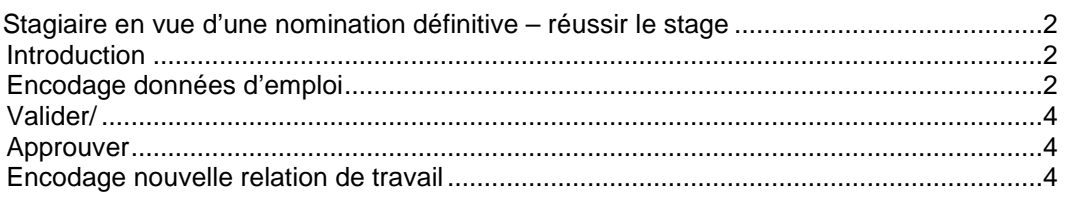

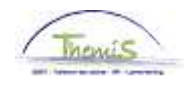

## **Stagiaire en vue d'une nomination définitive – réussir le stage**

**Introduction** Parce que l'ONSSAPL doit pouvoir faire la distinction entre les stagiaires en vue d'une nomination définitive et le personnel nommé à titre définitif, l'encodage varie sur quelques points de l'encodage d'une fin de stage normale.

Cette mesure n'est pas valable pour l'ONSS, ce qui implique que l'encodage d'un membre du personnel fédéral reste inchangé (voir instruction encodage d'un nouveau membre du personnel).

Cette instruction n'est d'application que pour les membres du personnel Calog.

**Encodage données d'emploi** 

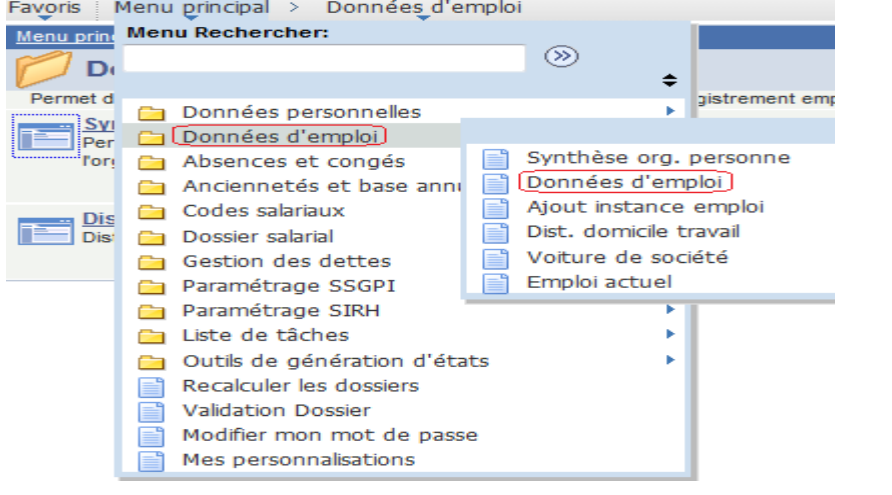

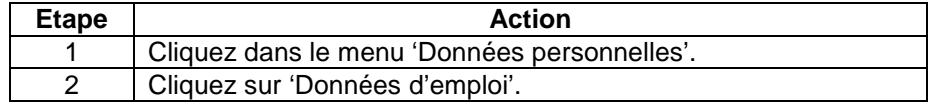

Ce sujet continue page suivante

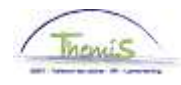

## **Stagiaire en vue d'une nomination définitive – réussir le stage,** Suite

**Encodage données d'emploi** (suite)

Données d'emploi

Entrez vos données et cliquez sur Rechercher. Laissez les champs vides pour voir toutes les valeurs.

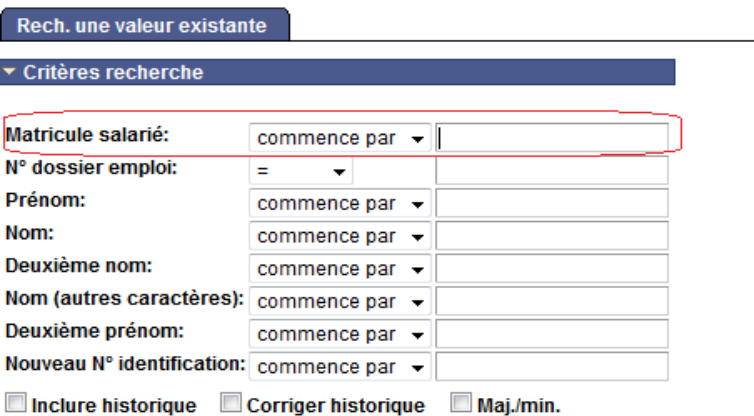

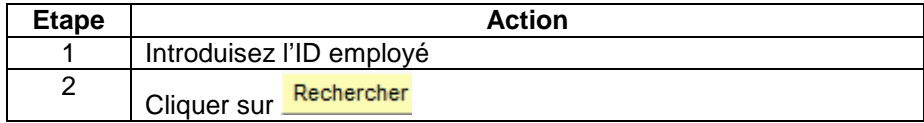

#### Lieu de travail Statut Données emploi Salégorie demployé Sapelo

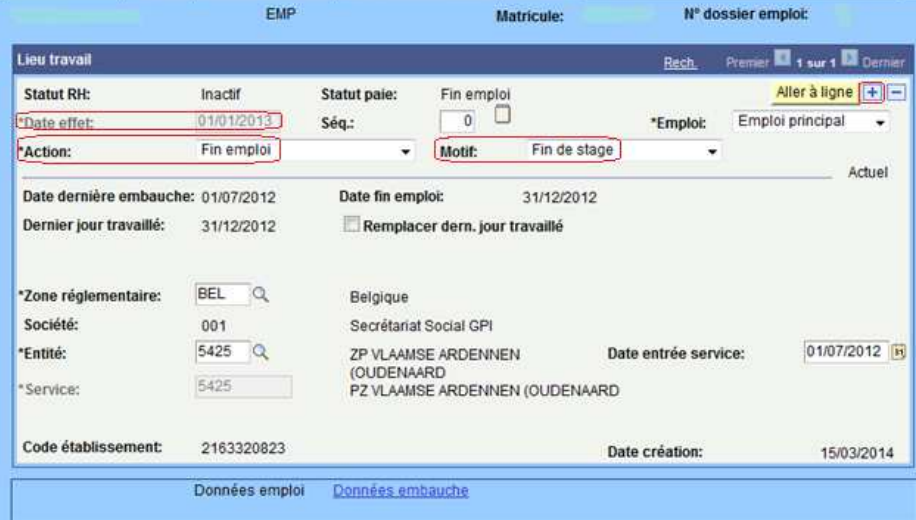

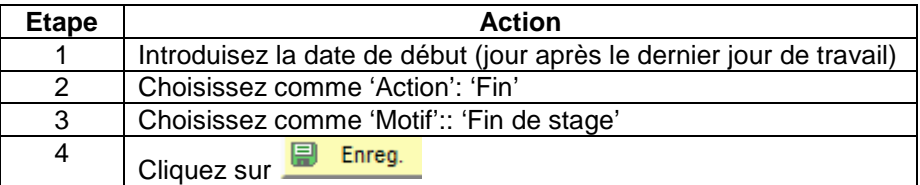

Ce sujet continue page suivante

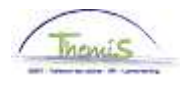

# **Stagiaire en vue d'une nomination définitive – réussir le stage,** Suite

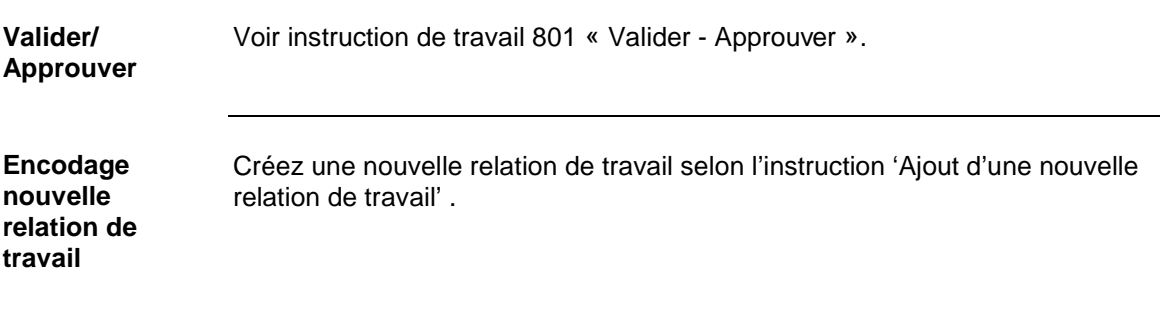